## **Roundstone Connemara Pony Show, July 10th, 2022 - How to enter a pony**

Pony show entries have gone online. It's almost as easy as liking a Facebook post or viewing an online pony sale. No handling of cash for you or us as well as a saving on postage costs. **Online entries only cost €10**, payments are processed using Stripe which is a fully approved payment processing platform.

**Entries close July 3rd, 5PM**

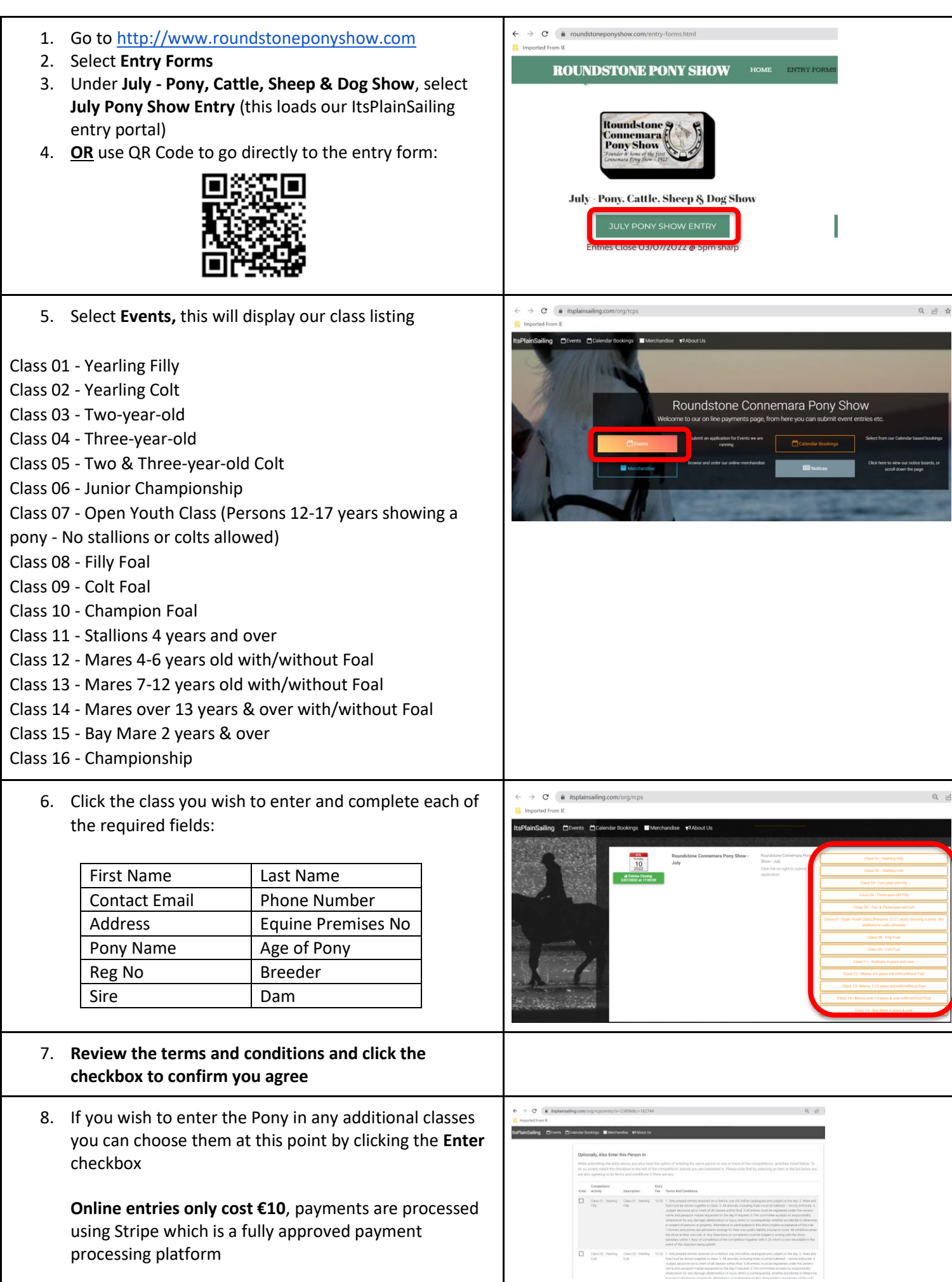

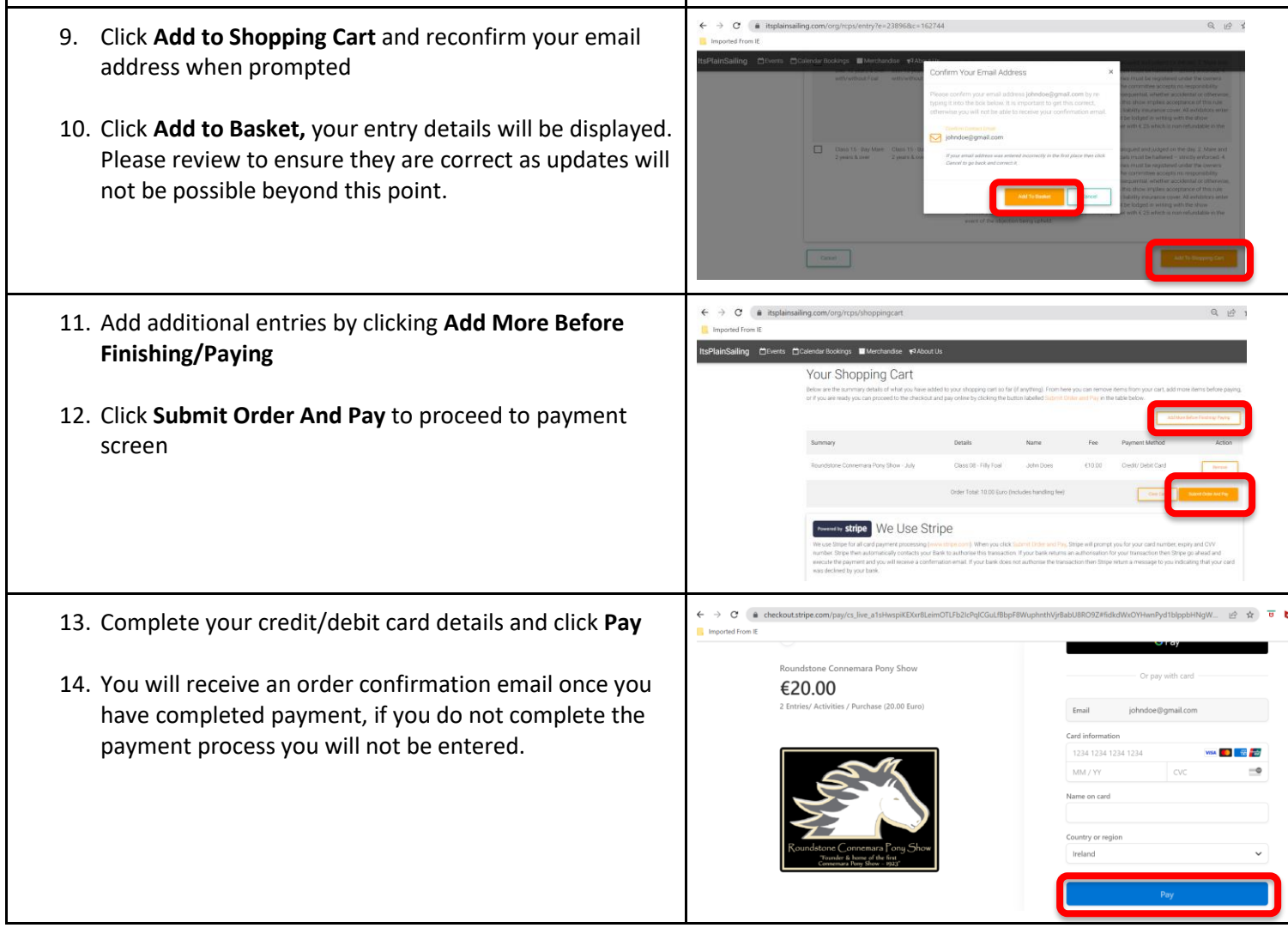

**Note:** Cattle, Sheep and Dog Show Entry forms are available on the website and may be entered on the day